# Fundamentos de Arquivos

**Leandro C. Cintra M.C.F. de Oliveira Rosane Minghim 2004-2010**

Fonte: Folk & Zoelick, File Structures

# Arquivos

• Informação mantida em memória secundária

2

- HD
- Fitas magnéticas
- CD
- DVD
- HD USB

- Tempo de acesso
	- $\textdegree$  HD: alguns milisegundos  $\sim$  10ms
	- RAM: alguns nanosegundos ~ 10ns...40ns
	- Ordem de grandeza da diferença entre os tempos de acesso ~ 250.000, isto é, HDs são 250.000 vezes mais lentos que memória RAM

- Capacidade de Armazenamento ▫ HD – muito alta, a um custo relativamente baixo ▫ RAM – limitada pelo custo e espaço
- Tipo de Armazenamento
	- HD não volátil
	- RAM volátil

- Em resumo
	- acesso a disco é muito caro, isto é, lento!
- Então
	- o número de acessos ao disco deve ser minimizado
	- a quantidade de informações recuperadas em um acesso deve ser maximizada
- Estruturas de organização de informação em arquivos!

## Organização de Arquivos

- Meta: minimizar as desvantagens do uso da memória externa
- Objetivo : minimizar o tempo de acesso ao dispositivo de armazenamento externo
- De forma independente da tecnologia: Tempo de Acesso =

no. de acessos \* tempo de 1 acesso

• Estruturas de dados eficientes em memória principal são inviáveis em disco

7

- Seria fácil obter uma estrutura de dados adequada para disco se os arquivos fossem estáveis (não sofressem alterações)
	- Solução: Organização adequada de arquivos no disco, e de informações em arquivos

# Arquivo Físico e Arquivo Lógico

- **Arquivo Físico:** seqüência de bytes armazenada no disco
- **Arquivo Lógico**: arquivo como visto pelo aplicativo que o acessa
- **Associação arquivo físico – arquivo lógico**: iniciada pelo aplicativo, gerenciada pelo S.O.

# Arquivo Físico e Arquivo Lógico

- Arquivo Físico: conjunto bytes no disco, geralmente agrupados em setores de dados. Gerenciado pelo sistema operacional
- Arquivo Lógico: modo como a linguagem de programação enxerga os dados. Uma seqüência de bytes, eventualmente organizados em registros ou outra estrutura lógica.

#### Exemplo: Associação entre Arquivo Físico e Arquivo Lógico

• Em Turbo Pascal:

file arq; assign(arq, 'meuarq.dat');

• Em C: (associa e abre para leitura) file \*parq; if ((parq=fopen("meuarq.dat", "r"))==NULL) printf("erro...") else ...

## Abertura de Arquivos

• Arquivo novo (p/ escrita) ou arquivo já existente (p/ leitura ou escrita)...

11

▫ Em Turbo Pascal reset( ) //para arquivo existente rewrite( ) //para criar novo arquivo

assign(arq, "meuarq.dat"); reset(arq) ou rewrite(arq);

## Abertura de Arquivos

- Em C
	- Comandos fopen – comando da linguagem open – comando do sistema (chamada ao sistema operacional UNIX)
	- Parâmetros especiais indicam o modo de abertura

# Função fopen

#### • fd=fopen(<filename>,<flags>)

- filename: nome do arquivo a ser aberto
- flags: controla o modo de abertura
	- "r" Abre apenas para leitura; o arquivo precisa existir
	- "w" cria arquivo vazio para escrita (se já existe, é apagado)
	- "a" adiciona conteúdo ao arquivo (append)
	- "r+" Abre arquivo para leitura e escrita
	- "w+" Cria arquivo vazio para leitura e escrita
	- "a+" Abre arquivo para leitura e adição (append)
	- t modo texto fim do arquivo é o primeiro <CTRL+Z> encontrado
	- b modo binário fim do arquivo é o último byte, seja qual for.

## Comando open

#### • fd=open(<filename>,<flags>,[pmode])

- fd: descritor (identificador do arquivo lógico); open retorna NULL em caso de erro
- flags: controla modo de abertura
	- O\_APPEND: abre para escrita no final do arquivo
	- O\_CREAT: cria o arquivo se ele não existe
	- O\_RDONLY: abre apenas para leitura
	- O\_WRONLY: abre apenas para escrita
	- O\_RDWR: abre para leitura e escrita
	- O\_TRUNC: trunca o tamanho do arquivo para zero
- pmode: seqüência octal indica permissões de acesso (p/ *owner*, *group*, *world*)
	- Exemplo: pmode=0751 (rwxrw---x)

## Fechamento de Arquivos

• Encerra a associação entre arquivos lógico e físico, garantindo que todas as informações sejam atualizadas e salvas (conteúdo dos *buffers* de E/S enviados para o arquivo).

15

- S.O. fecha o arquivo se o aplicativo não o fizer. Interessante para:
	- Prevenir contra interrupção
	- Liberar as estruturas associadas ao arquivo para outros arquivos.

### Exemplo: fechamento de arquivos

```
Pascal: close(arq)
C: fd= open("meuarq.dat",O_RDONLY);
     .....
 close(fd);
```
fd= fopen("meuarq.dat","r")

...... fclose(fd)

### Leitura e Escrita

- C: Operações do S.O.
- Dados lidos/escritos como bloco de bytes
	- read(<source-file>,<dest-addr>,<size>)
	- write(<destination-file>,<source-addr>,<size>)
		- Retornam o número de bytes lidos/escritos
		- <source-file> e (<destination-file>: descritores do arquivo
		- <dest-addr> e <source-addr>: endereço da posição de memória inicial
		- <size>: número de bytes a serem lidos/escritos

## Leitura e Escrita

#### • C: Funções da linguagem

- fread()
- fwrite()
	- dados lidos/escritos como registros ou blocos de bytes
	- modo binário
- fgetc()
- fputc()
	- dados lidos/escritos um caracter por vez

### Leitura e Escrita

#### • C: Funções da linguagem

- fgets()
- fputs()
	- dados lidos/escritos como *strings*
- $\overline{\phantom{a}}$  fscanf(fd, ...)
- fprintf(fd, ...)
	- dados lidos/escritos de modo formatado

## Fim de Arquivo

- Ponteiro de arquivo: controla o próximo byte a ser lido
- Pascal: eof(arq) (função lógica)
- C: read() retorna o número de bytes lidos. Se igual a zero, indica final de arquivo.

# O ponteiro no arquivo lógico

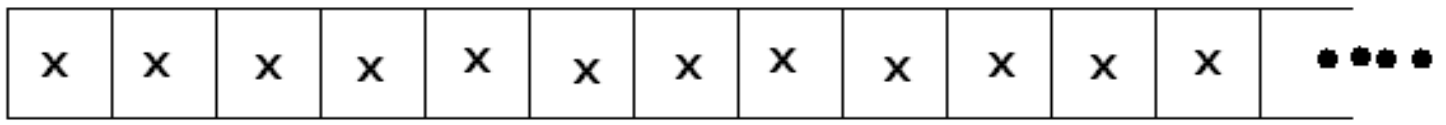

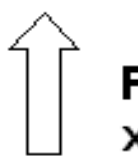

Ponteiro indicando a posição atual x - um byte qualquer

## Acesso seqüencial X aleatório

- Leitura seqüencial: ponteiro de leitura avança byte a byte (ou por blocos), a partir de uma posição inicial
- Acesso aleatório (direto): acesso envolve o posicionamento do ponteiro em um byte ou registro arbitrário

# **Seeking**

- Seeking: ação de mover o ponteiro para uma certa posição no arquivo
	- Unix
		- seek(<source-file>, <offset>)
			- offset posição desejada, em bytes, a partir do início do arquivo
	- $\Box$  C
		- pos=lseek(fd, byte-offset, origin) (fseek)
			- Função retorna a posição final do ponteiro
			- **byte-offset** deslocamento, em bytes, a partir de *origin*
			- Origin
				-
				- 0 início do arquivo 1 posição corrente 2 final do arquivo
	- No Pascal
		- seek(arq, n) n é o número do registro

# Bufferização

#### • Toda operação de I/O é 'bufferizada'

▫ Buffer: I/O de dispositivos exceto discos (teclado, vídeo, etc.)

24

- Memória Cache: I/O discos 256K, 640K
- Os bytes passam por uma "memória de transferência" de tamanho fixo e de acesso otimizado, de maneira a serem transferidos em blocos
- Porque?

# Bufferização

- Qual o tamanho dos blocos de leitura/escrita?
	- Depende do SO e da organização do disco (sistema de arquivo: gerencia a manipulação de dados no disco, determinando como arquivos podem ser gravados, alterados, nomeados ou apagados)
	- Ex. No Windows, é determinado pela FAT (FAT16, FAT32 ou NTFS)

### FIM

26